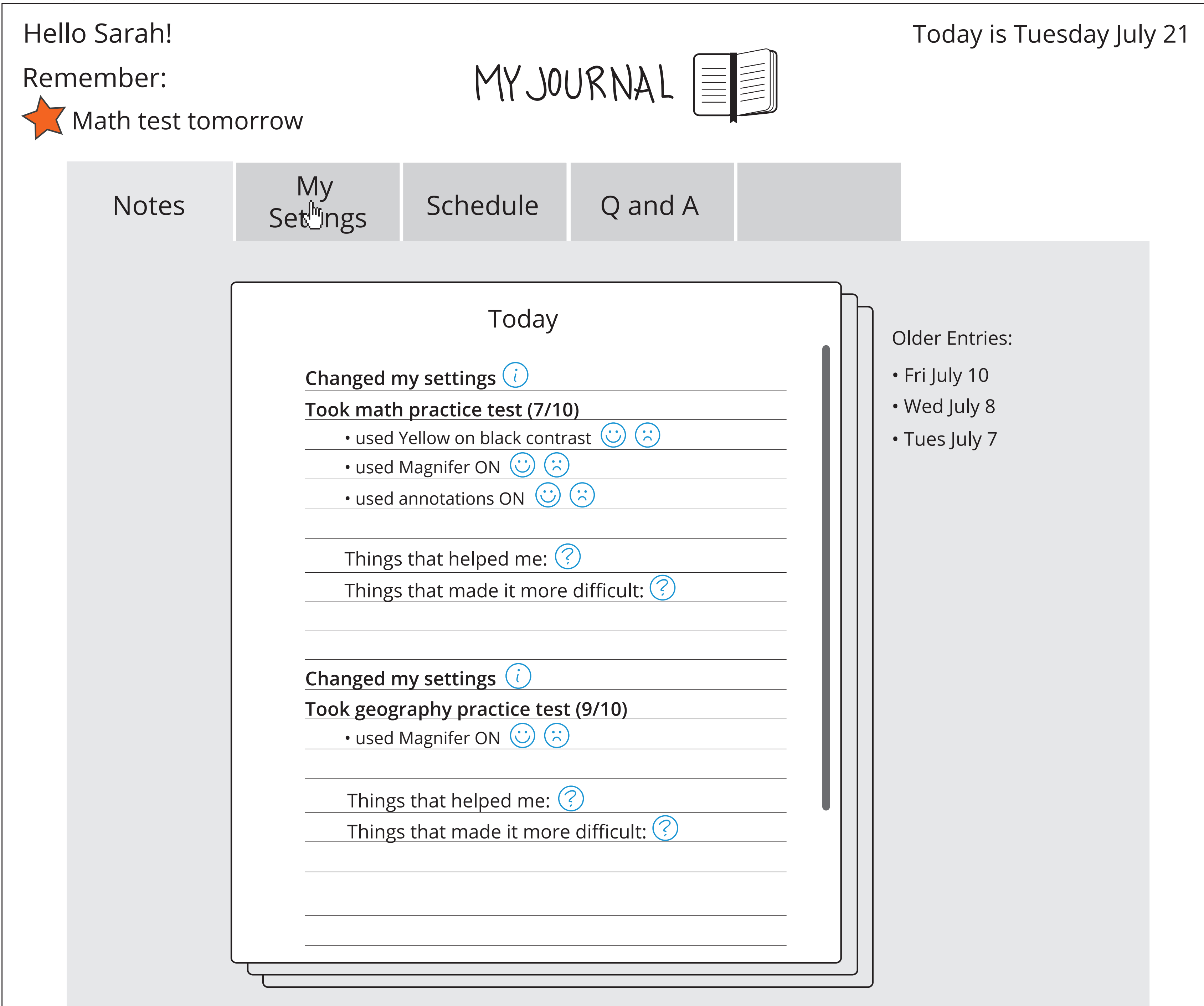

selecting "My Journal" lands the learner on their journal page for the day

tool tips are just one way that the learner could be encouraged to record notes

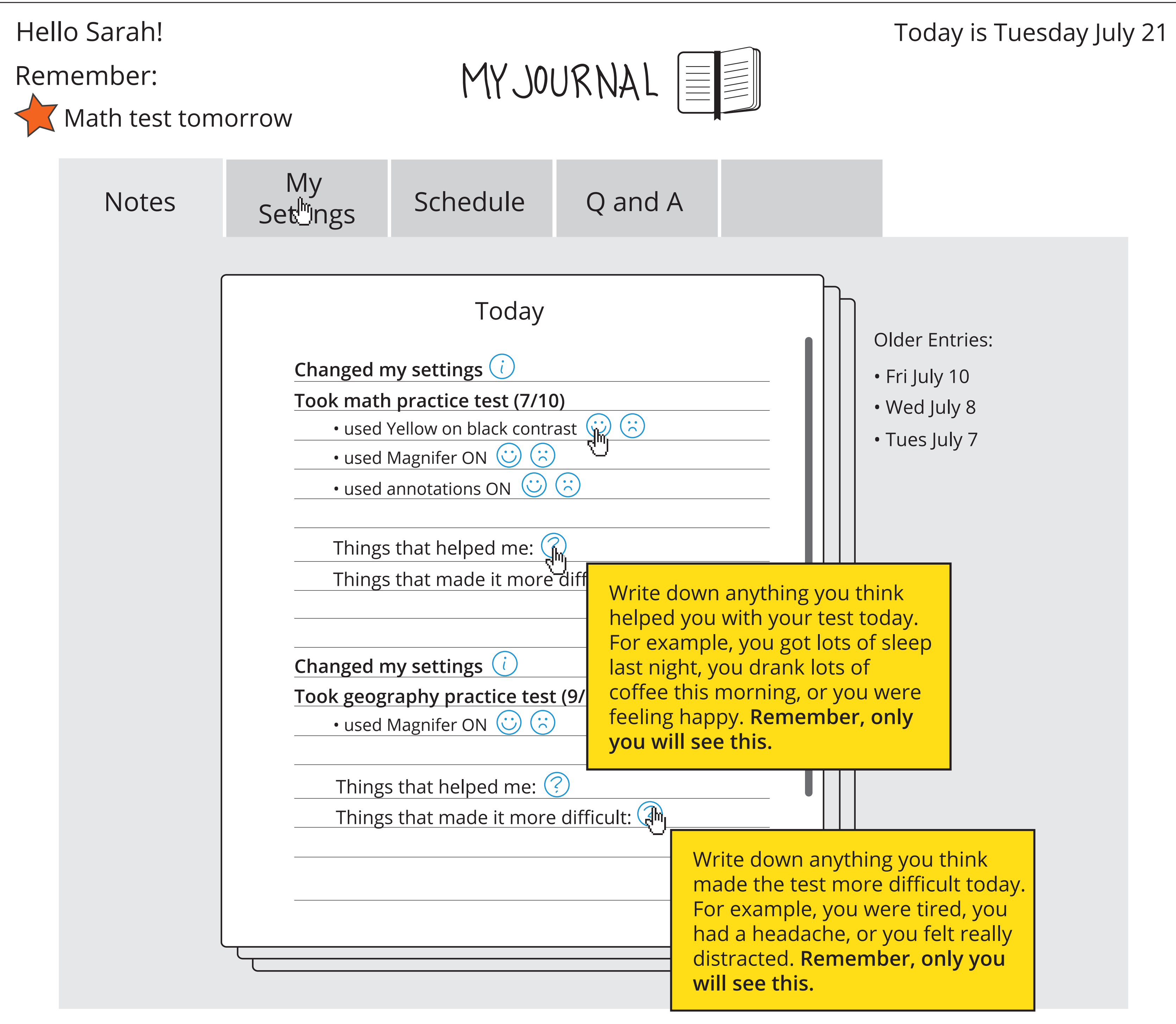

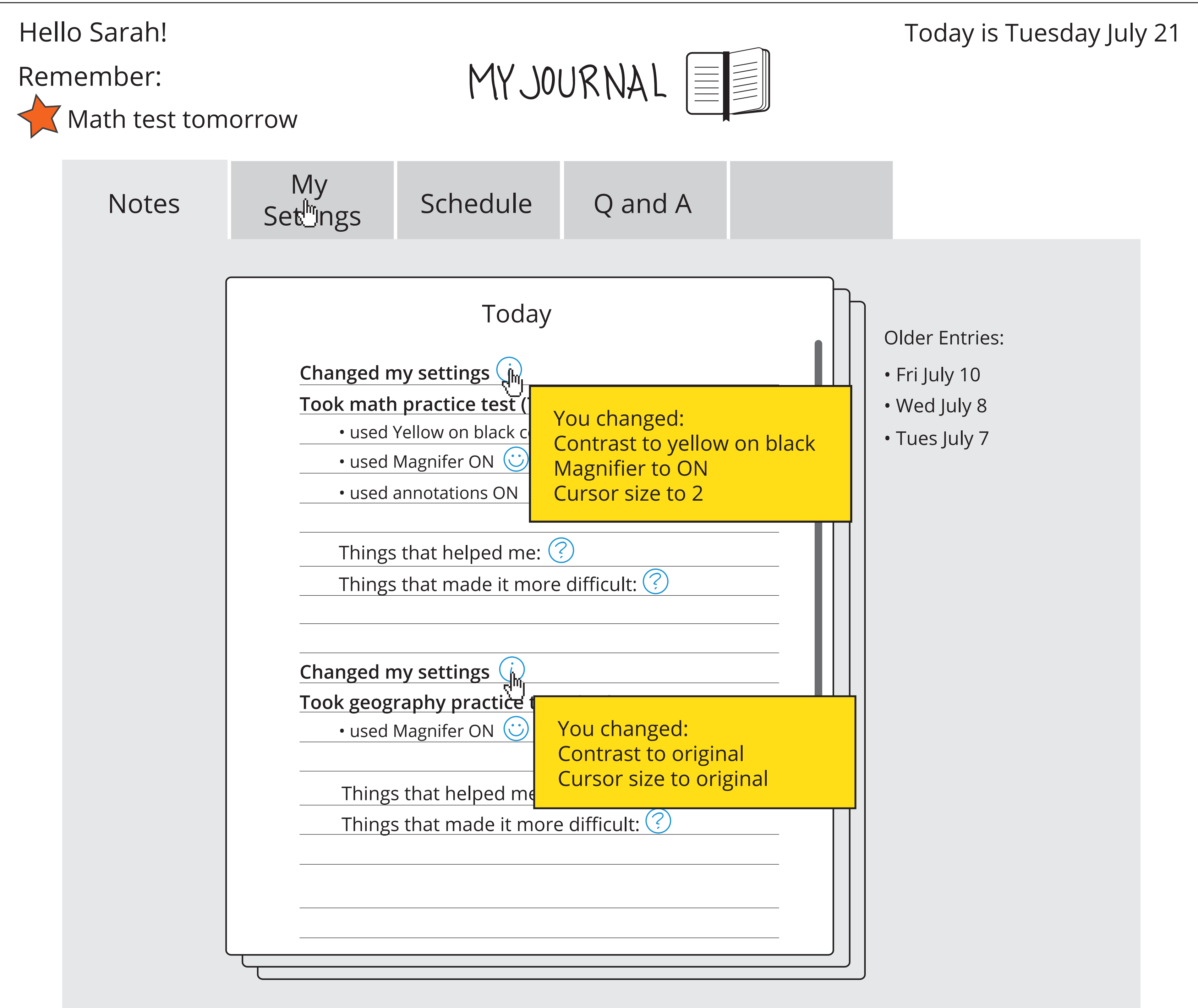

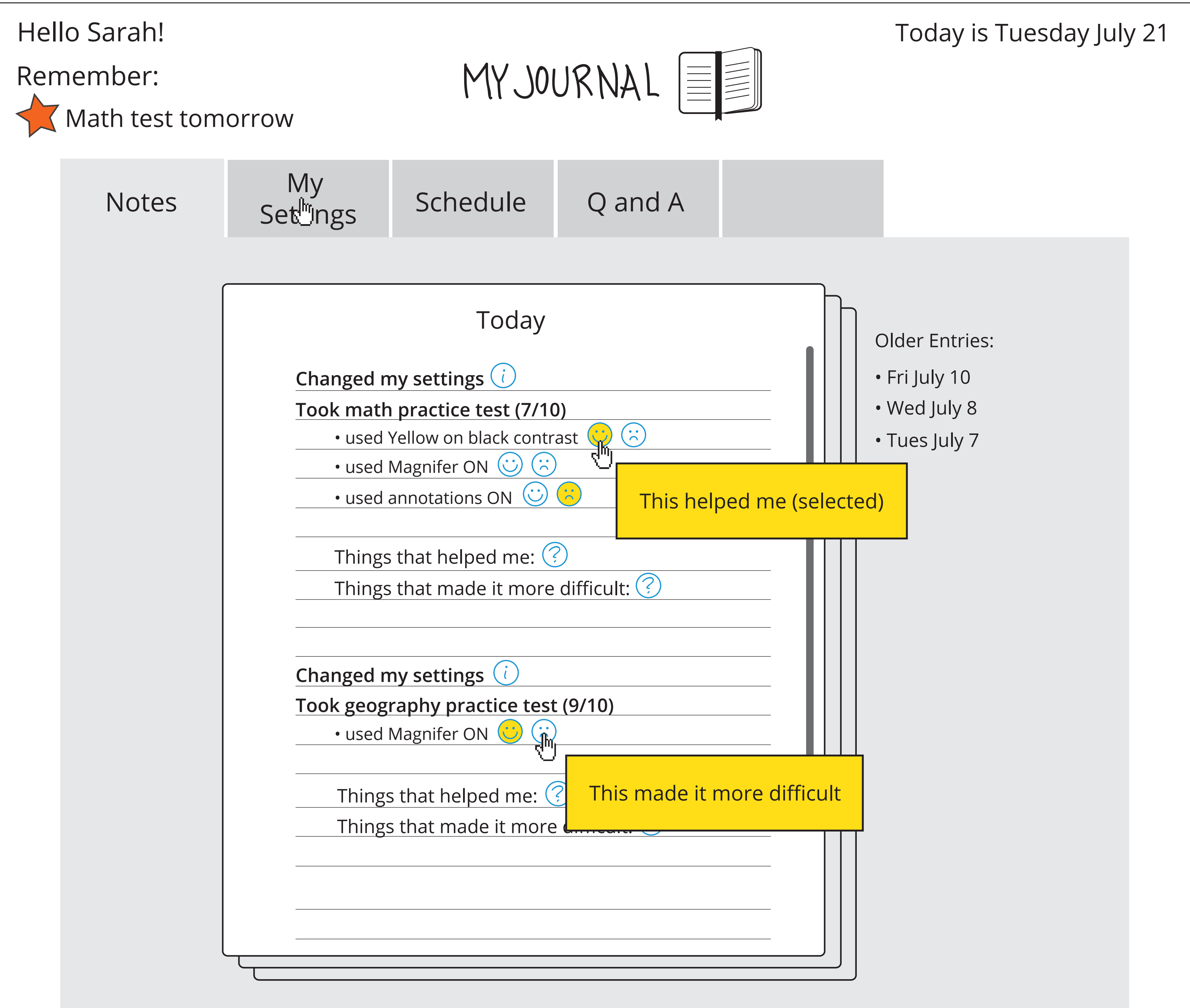